, tushu007.com

<<Premiere ProCS3DV >>

<<Premiere ProCS3DV

- 13 ISBN 9787302190400
- 10 ISBN 7302190402

出版时间:2009-1

页数:438

PDF

更多资源请访问:http://www.tushu007.com

### $,$  tushu007.com

# <<Premiere ProCS3DV >>

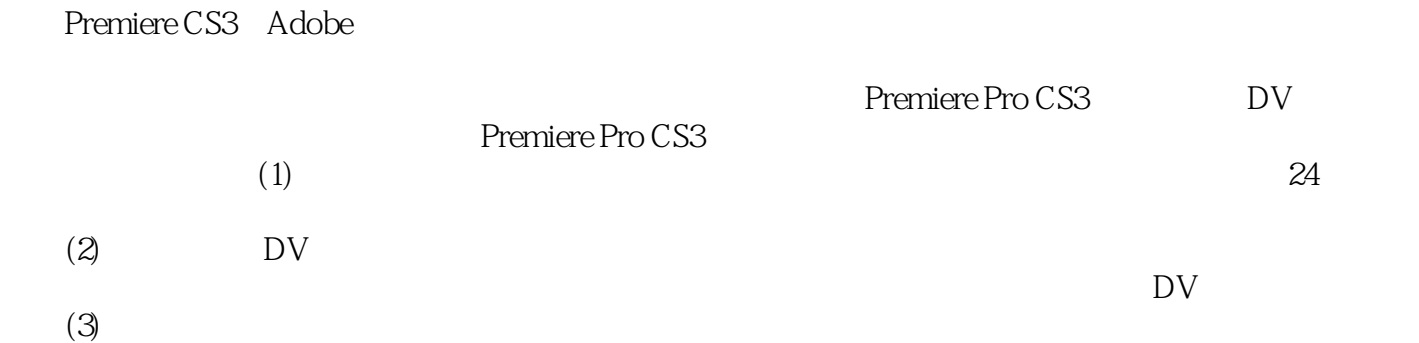

 $,$  tushu007.com

### <<Premiere ProCS3DV >>

Premiere Pro CS3 Adobe

Premiere Pro CS3

Premiere Pro CS3 DV

 $\overline{\text{DV}}$ 

 $2$  DVD

# <<Premiere ProCS3 DV >>

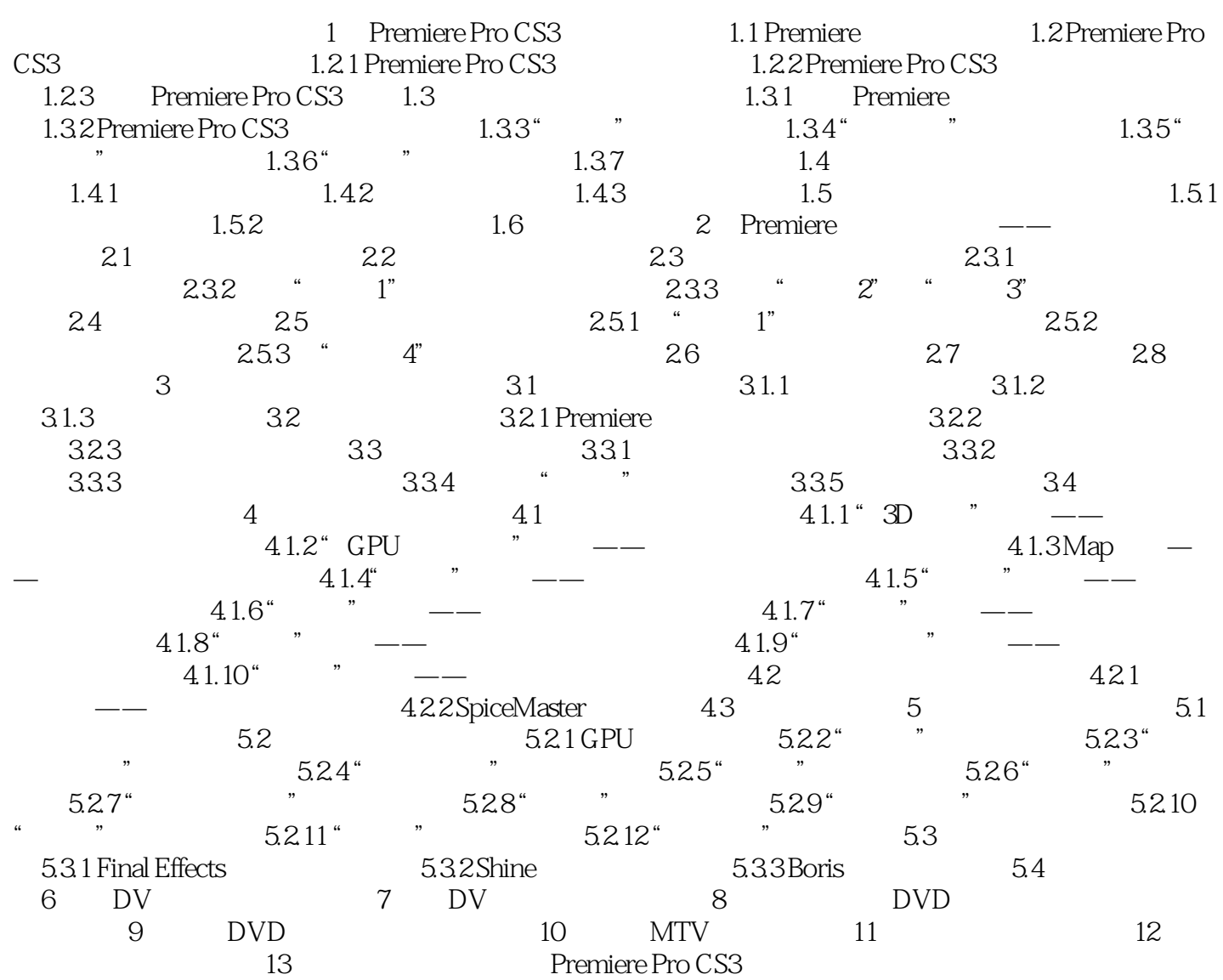

<<Premiere ProCS3 DV >>

Premiere Pro CS3 DV DV r Adobe Premiere Pro CS3 Premiere Pro CS3 Premiere Pro CS3 1.1 Premiere Pro CS3 Adobe 65 Pro 1.5 Pro 2.0  $P$ remiere Adobe Premiere Pro CS3 Microsoft Windows XP Adobe Premiere Pro CS3  $5.1$  AC3 Pentium D<br>Windows XP Adobe Premiere Pro CS3 http://www.andobe.html MPEG AVI WAV AIFF

, tushu007.com

### <<Premiere ProCS3DV >>

 $\begin{tabular}{ll} Premiere Pro CS3DV & \multicolumn{2}{c}{\textbf{Premiere Pro}} \\ & \multicolumn{2}{c}{\textbf{Premiere Pro}} \\ \multicolumn{2}{c}{\textbf{C}} & \multicolumn{2}{c}{\textbf{24}} & \multicolumn{2}{c}{\textbf{26}} \\ \multicolumn{2}{c}{\textbf{27}} & \multicolumn{2}{c}{\textbf{28}} \\ \multicolumn{2}{c}{\textbf{29}} & \multicolumn{2}{c}{\textbf{20}} \\ \multicolumn{2}{c}{\textbf{21}} & \multicolumn{2}{c}{\textbf{22}} \\ \multicolumn{2}{c}{\textbf{2$  $\text{CS3DV}$  and  $\text{24}$ 

 $,$  tushu007.com

# <<Premiere ProCS3DV >>

本站所提供下载的PDF图书仅提供预览和简介,请支持正版图书。

更多资源请访问:http://www.tushu007.com